# **APLICACIÓN ASÍNCRONA BASADA EN EVENTOS PARA EL PROCESAMIENTO, VISUALIZACIÓN Y ANÁLISIS DE LAS SEÑALES BIOMÉTRICAS ECG**

# ASYNCHRONOUS APPLICATION BASED ON EVENTS FOR THE PROCESSING, VISUALIZATION AND ANALYSIS OF ECOMETRIC BIOMETRIC SIGNALS

**Victor Hugo Mosquera Alvarado<sup>1</sup> , Edgar Alfonso Salamanca<sup>2</sup> ,**

1\* Estudiantes X semestre de ingeniera de sistemas Universidad de los llanos Email: victor.mosquera@unillanos.edu.co

#### **RESUMEN**

El desarrollo de este proyecto consiste en implementar una aplicación web en la que inicialmente se logre autenticar el usuario y seguidamente ser dirigido a un conjunto de interfaces donde se puede visualizar señales electrocardiográficas (ECG), dichas señales están almacenadas en una plataforma Cloud donde por medio de peticiones Http se pueden acceder para su respectivo manejo. En las interfaces se podrán visualizar señales EGC que puedan permitir al personal médico especialista en cardiología realizar análisis, métodos de diagnóstico y valoraciones de manera remota a los pacientes.

La evaluación de la aplicación se llevó acabo un mediante la orientación de un médico especializado en cardiología, este sondeo la totalidad de las funcionalidades de la aplicación y de acuerdo a un criterio de valoración en general se adaptaron para tener un mayor control y monitoreo sobre un electrocardiograma, esto para poder brindar un eficiente diagnóstico de alguna patología o recomendación cardiovascular al paciente.

#### *ABSTRACT*

*The development of this project consists of implementing a web application in which initially the user is authenticated and then directed to a set of interfaces where you can see electrocardiographic (ECG) signals, these signals are stored on a Cloud platform where of Http requests can be accessed for their respective management. In the interfaces, EGC signals that can allow the medical personnel specialized in cardiology to perform analyzes, diagnostic methods and assessments remotely to patients can be visualized.*

*The evaluation of the application was carried out through the guidance of a doctor specializing in cardiology, this survey all the functionalities of the application and according to a criterion of assessment in general were*  adapted to have greater control and monitoring over a electrocardiogram, this to provide an efficient *diagnosis of any pathology or cardiovascular recommendation to the patient.*

*Keywords: electrocardiographic signals, Cloud platform, visualization interfaces, pathology.*

# **1. INTRODUCCIÓN**

La evolución acelerada de las Tecnologías de la Información y las Comunicaciones – TIC, ha traído consigo nuevas formas de atender los diferentes problemas de salud que enfrentan las comunidades. En particular, la Telemedicina es una de las áreas cuya evolución ha permitido mejorar los mecanismos de atención, diagnóstico y monitoreo de diferentes tipos de enfermedades para personas en ciertas situaciones, debido a las cuales se les dificulta el acceso de personal médico especializado, estas dificultades generalmente obedecen a cuestiones de orden económico, acceso geográfico, condiciones sociales, etc. (Andrés Fernández, 2012).

En general, la Telemedicina se puede describir como la aplicación de tecnologías de telecomunicaciones a la realización de diagnóstico, monitoreo y otras actividades terapéuticas relacionadas con diversas especialidades médicas (Birati, E. Y., Roth, A., 2011).

La Telemedicina es en esencia el resultado de la unión efectiva entre las TIC y la medicina, a su vez la Telemedicina cuenta con la Telecardiología como uno de los campos de más rápido crecimiento en los últimos años, permitiendo realizar la valoración inicial del sistema cardiovascular de manera remota (Raikhelkar, 2015).

En Colombia, en el contexto de buscar que las Tecnologías de la Información y las Comunicaciones – TIC, ayuden a disminuir "desequilibrios y desigualdades", el Gobierno Nacional formuló "Plan País en Telesalud" para el periodo 2010-2014, que comprendía diferentes ejes de desarrollo en relación a la Telemedicina, como la infraestructura, los servicios, la Investigación el desarrollo y la Innovación (Min salud, 2015).

La combinación de población de edad avanzada y continuos avances del tratamiento moderno en cardiología y medicina interna en general ha llevado a una prevalencia creciente de las enfermedades crónicas, incluida la insuficiencia cardiaca (Ho KK, Pinsky JL, Kannel WB, Levy D, 1993), y la necesidad de implantarle dispositivos (Epstein AE, Dimarco JP, 2008). Este desarrollo ha incrementado la necesidad de un contacto estrecho y continuo entre el paciente y el sistema de asistencia para asegurar un tratamiento óptimo. Por consiguiente, el sistema de asistencia tiene que hacer frente al reto de una necesidad, en continuo aumento, de profesionales de la salud cualificados y recursos en general, al tiempo que al aumento de los costes. Una de las formas de abordar este reto es empleando la telemedicina, que permite que el paciente esté en estrecho contacto con el profesional de la salud apropiado e intercambie una información útil y necesaria para el tratamiento de su enfermedad.

En el ámbito de la cardiología se dispone de una amplia gama de variables invasivas y no invasivas que se puede utilizar en tele asistencia. La mayor parte son las registradas manualmente por los pacientes a través de un dispositivo (p. ej., presión arterial sistólica y diastólica, pulso, señales electrocardiográficas de tres derivaciones, variaciones de la frecuencia cardiaca, peso corporal, saturación de oxígeno, glucemia, péptidos natri uréticos). Otras se obtienen con dispositivos invasivos y se registran automáticamente (p. ej., impedancia, incidencia de arritmias, presión pulmonar y auricular izquierda) (Anker SD, Koehler F, Abraham WT, 2011).

En el desarrollo de este proyecto de investigación se pretende proporcionar un prototipo de Telecardiología que pueda servir al departamento del Meta para que, a partir de su aprovechamiento futuro, se puedan proveer servicios básicos de valoración del sistema Cardiovascular en los 29 municipios que lo conforman.

#### **2. MATERIALES Y METODO**

**Población de estudio:** Los electrocardiogramas (ECG) son una herramienta útil en el diagnóstico y manejo de enfermedades del corazón y arritmias cardíacas y su disponibilidad en un primer diagnóstico puede facilitar al referir al paciente a un nivel mayor de valoración (Beckham et al, 2010). De esta manera, se realizó una aplicación capaz de poder visualizar señales ECG, realizar diagnósticos y poder tener un mayor control y monitoreo sobre un electrocardiograma que se le realice a algún paciente.

Dicha aplicación se encuentra dentro del marco de trabajo de una maestría del ingeniero de sistemas Juan Fajardo, el cual propone el diseño de un prototipo para tele-cardiología como una alternativa

de solución en la cual se emplea el electrocardiograma (ECG) como un instrumento de diagnóstico básico primario, a base de las señales obtenidas capturadas en las zonas rurales del departamento del Meta, dichas señales se guardaran en una plataforma Cloud, donde nuestro trabajo fue implementar una aplicación asíncrona donde se podrán visualizar y monitorizar para su posterior valoración y análisis por un personal disponible en centros médicos especializados, logrando accesibilidad a servicios de salud para las comunidades que habitan dichas zonas rurales.

Se seleccionaron herramientas de open source para facilitar el desarrollo de la aplicación, se reconocieron requisitos funcionales y no funcionales que definieron el ámbito del comportamiento de la aplicación con el usuario. Especificamos criterios que podían usarse para juzgar la operación de un sistema en lugar de sus comportamientos específicos.

**Herramientas de desarrollo:** En las especificaciones del sistema se tuvieron en cuenta el lenguaje de programación JavaScript, para desplegar todos los recursos de implementación de la aplicación se manejo bajo el entorno de ejecución Node.js, para el desarrollo de las interfaces de visualización se utilizo el marco progresivo Vue.js, además como inicialmente en una aplicación se necesita algún sistema de autenticación para los usuarios, se integro a la aplicación Firebase que es fue la adecuada para el manejo de este tipo de aplicaciones.

Para realizar las peticiones http se utilizó la herramienta Axios, esta para realizar una petición a una API remota donde se encuentra alojada la señal electrocardiográfica de cada paciente. Para poder visualizar y graficar dicha señal se utilizó la biblioteca de gráficos alto nivel Plotly.js.

**Procedimientos para el desarrollo:** se inicio realizando un análisis de su estructura mediante un conjunto de diagramas descriptivos, como fueron:

- Diagramas casos de uso
- Diagrama de clases
- Diagrama de procesos

En el diagrama de procesos se logra evidenciar la lógica de toda la aplicación. Inicialmente el usuario que desea ingresa al sistema tiene que autenticarse, este puede crear una cuenta en el sistema para poder ingresar, después de autenticarse tiene las opciones de poder ver datos del paciente, graficar las señales EGC del paciente, realizar diagnósticos al paciente deseado, descargar registro de sus electrocardiogramas y poder simular en tiempo real las señales ECG.

Se realizo un diseño que contemplo los distintos casos de uso para describir ideas de como se compone la interfaz grafica, además se diseñaron algunos prospectos de la interfaz grafica de como iba a quedar implantada finalmente, que lógicamente cambio al final de la aplicación.

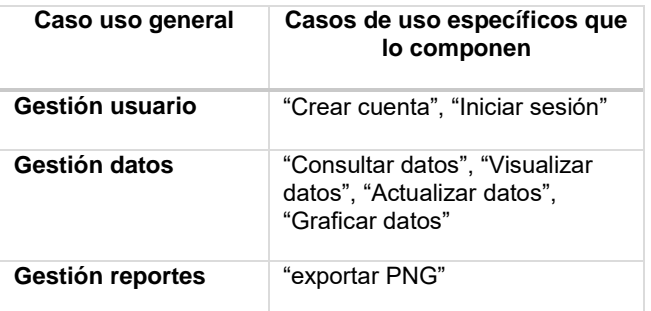

El primer caso de uso que se desarrolló fue gestión de usuario, el cual cuenta con dos funcionalidades principales, la creación de una cuenta y el inicio de sesión, a continuación se describe el desarrollo de estas dos funcionalidades, inicialmente para la implementación de la aplicación se integró el sistema de autenticación de Firebase, por eso antes que todo se tuvo que crear un proyecto en la consola de Firebase y haber instalado con el gestor de paquetes NPM el módulo de Firebase en la aplicación para poder hacer uso de esta herramienta desde Vue.js, Partiendo desde aquí se pudo agregar la primera funcionalidad "crear una cuenta", que es en base con un correo electrónico personal, seguidamente se implementa la funcionalidad de poder iniciar sesión bajo una cuenta en la aplicación.

El siguiente caso de uso que se desarrollo fue gestión de datos que se generaron cuatro funcionalidades, la primera funcionalidad que se realizo fue consultar datos; encargada de obtener los datos de pacientes alojados en la plataforma *Cloud*, la siguiente funcionalidad que se implementó fue la de visualizar datos, esta funcionalidad permite visualizar algunas propiedades de cada paciente, por ejemplo la fecha

de registro de la señal electrocardiográfica, el nombre, sexo del paciente y si tiene algún diagnostico cardiaco previo entre otras. La siguiente funcionalidad de graficar datos, esta se encarga de representar los datos de las señales ECG de los pacientes, además permite también poder simular dichas señales en tiempo real.

El siguiente caso de uso es de gestión de reportes este caso de uso Permite que el personal médico en cardiología genere un reporte visual de una señal electrocardiográfica en un formato PNG para su distribución al paciente u otro uso especial.

Una vez implantadas las diferentes funcionalidades que se necesitan en la aplicación, hay que explicar el proceso de implementación de la interfaz gráfica de toda la aplicación, las siguiente son las vistas que se implementaron donde cada una se resalta en que caso de uso se manejan

- App.vue: Esta es la vista principal de la aplicación, en esta vista se renderizan los demás componentes de la aplicación, sobre esta no actúa ningún caso de uso en específico.
- Login.vue: En esta vista se genera la ejecución del caso de uso gestión de usuario, que conforma la funcionalidad de "iniciar sesión". El usuario debe ingresar los datos requeridos para el inicio de sesión en la aplicación, o puede seleccionar la opción de crear una cuenta que lo redirige a otra vista.
- Crearcuenta: En esta vista se también se genera la ejecución del caso de uso gestión de usuario, que conforma la funcionalidad de "crear cuenta". El usuario tiene el acceso a crear una cuenta para poder ingresar a la aplicación, esto solo con ingresar algunos datos que se requieren.
- D\_señal.vue: En esta vista se ejecuta de caso de uso gestión de datos, conformada por la funcionalidad "consultar datos" y "visualizar datos", permite consultar y visualizar los datos de los pacientes que se encuentran en la plataforma *cloud*.
- P\_señal: En esta vista se ejecuta de caso de uso gestión de datos, conformada por la funcionalidad "graficar datos", "actualizar datos" y "gestión de reportes", se grafican las señales electrocardiográficas de los pacientes, además se le puede generar un

diagnostico cardiaco sobre un análisis previo de un especialista en cardiología.

 S\_Realtime: En esta vista se ejecuta de caso de uso gestión de datos, conformada por la funcionalidad "graficar datos" "", se simulan las señales electrocardiográficas de los pacientes en tiempo real.

**Procedimientos para colecta de datos**: Con base a orientaciones que realizo un medico cardiólogo, se recomendó que la aplicación pueda visualizar las 12 derivaciones de un electrocardiograma, esto para tener una mayor visualización sobre las distintas panorámicas del corazón. Como no teníamos las muestras de un paciente con todas sus derivaciones del ECG, nos apoyamos en un banco de muestra **PhysioBank,** donde se encuentran más de 50 bases de datos cada una con grabaciones de señales fisiológicas anotadas y series de tiempo.

#### **3. RESULTADOS**

Con base al desarrollo de las funcionalidades de la aplicacion, se lograron visualizar las señales ECG de algunas muestras de señales ECG, se puede apreciar en la figura 1.

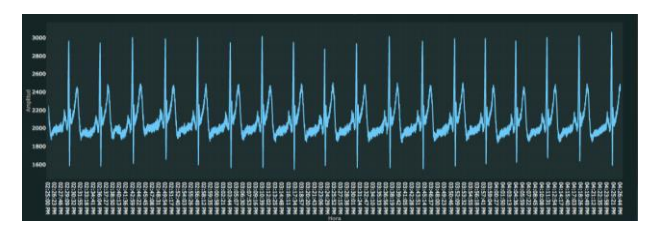

Fig.1. Señal ECG del banco de datos de PhysioBank

Al igual se logro poder simular señales ECG en tiempo real y poder realizar diagnósticos a las muestras de prueba que se tenían, en la figura 2 podemos ver una prueba de la simulación en tiempo real de una señal ECG.

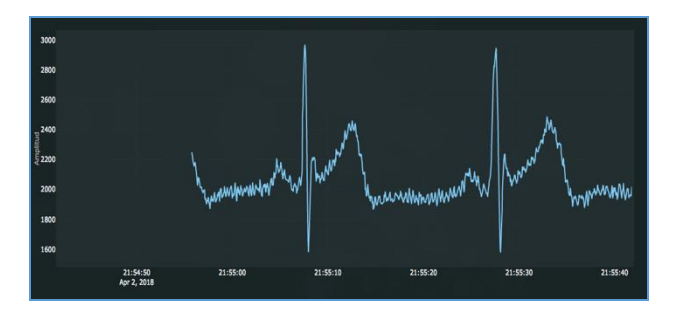

Fig.2. Señal ECG del banco de datos de PhysioBank Simulación tiempo real

#### **4. DISCUSIÓN**

Una vez realizadas las pruebas de implementación, no podíamos aseverar que nuestra aplicación cumple con los requisitos propuestos, ya que nosotros no tenemos un criterio de evaluación y de manifestar de que por medio de la visualización de las señales ECG de esta aplicación se les facilite a un personal médico especializado en cardiología monitorear, analizar y realizar un diagnóstico a pacientes.

Para poder cerciorarnos de que nuestra aplicación cumplía con los requerimientos, acudimos principalmente a un médico cardiólogo de la clínica cardiovascular de Villavicencio (Dr. Juan Bosch esp. cardiologia) se le divulgo y demostró las funcionalidades de nuestra aplicación para que comprendiera todo lo relacionado con esta.

Después de que el cardiólogo comprendió las funcionalidades de nuestra aplicación en detalladas palabras manifestó y recalco lo siguiente:

Para poder realizar un diagnóstico correcto a cualquier paciente, se necesita poder visualizar las 12 derivaciones del electrocardiograma del paciente, prácticamente en términos más comunes se necesita la visualización de una exploración indirecta al corazón desde distintos planos. Esto sería como un estándar, osea, lo más recomendado para poder facilitar el monitoreo de cualquier señal electrocardiográfica que se haya realizado un paciente.

El doctor nos aclara que, por motivos de legitimidad y estipulaciones en el contrato de su trabajo, no puede tener alguna relación y atribución con proyectos ajenos de telecardiologia que se manejan en la empresa. Aclaramos que solo nos orientó para poder proponer una aplicación totalmente funcional.

Con base a estas recomendaciones que realizo el medico cardiólogo, se añadieron al área de visualización las nuevas derivaciones del electrocardiograma, esto para tener una mayor visualización sobre las distintas panorámicas del corazón.

A continuación, vamos observar en la figura 3 y 4, las 12derivaciones que reflejan la actividad eléctrica del corazón.

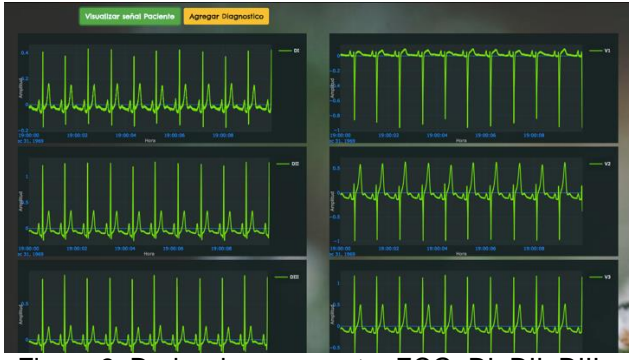

Figura 3. Derivaciones muestra ECG, DI, DII, DIII, V1,V2, V3

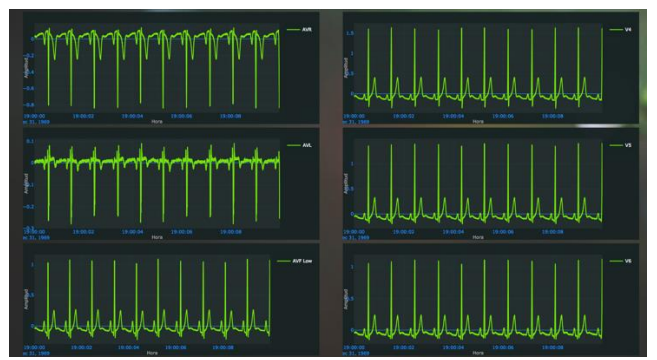

Figura 4. Derivaciones muestra ECG, ECG, aVR, aVL, aVF, V4, V5, V6

Después los cambios realizados en la parte de visualización, acudimos de nuevo con el medico cardiólogo, para que con base a una nueva verificación de funcionalidades nos pudiera reconocer y dar algunas recomendaciones futuras, con tal forma de que si algún estudiante requiriera implementar nuevas funcionalidades o para alguna área de investigación.

El medico especificó "después de esta modificación se puede tener un mayor control y monitoreo sobre un electrocardiograma que se le realice a algún paciente, mediante este se puede tener una buena visualización y dar un diagnostico de alguna patología o alguna recomendación cardiovascular al paciente".

# **5. CONCLUSION**

Con la implementación de esta aplicación, primordialmente tiene la posibilidad de obtener un gran beneficio los pacientes y el personal médico especializado en cardiología, se ve reflejado en poder facilitar el poder realizar un monitoreo análisis y poder generar diagnósticos a pacientes en general desde cualquier lugar donde se desee, contando con un equipo o dispositivo y acceso a internet. Para los pacientes de igual manera es beneficioso, usualmente los pacientes viajan largos recorridos para un respectivo diagnostico ordenado por un especialista, gracias a esta aplicación los pacientes se evitan los largos viajes y otros factores económicos.

Resaltar que el desarrollo de esta aplicación, puede lograr a contribuir en la tele-cardiología permitiendo valorar el sistema cardiovascular de manera remota, además, con esta implementación se puede aportar en la disminución de la mortalidad de pacientes de diferentes tipos de enfermedades cardiovasculares.

## **6. AGRADECIMIENTOS**

Los autores agradecen a la Universidad de los Llanos por los aportes y la asesoría fundamental e indispensable por parte del profesor Juan Fajardo Barrero, Ing. de Sistemas. También al profesor Angel Alfonzo Cruz Roa, Ing. de Sistemas y computacion, Ph.d, por sus recomenndaciones.

## **7. REFERENCIAS BIBLIOGRÁFICAS**

 Andrés Fernández O de AS. TIC y salud: promesas y desafíos para la inclusión social. CEPAL [Internet]. Available from: <http://www.eclac.cl/cgi> bin/getprod.asp?xml= /socinfo/noticias/paginas/9/40689/P40689.xml&xsl =/so cinfo/tpl/p18f.xsl&base=/socinfo/tpl/topbottom.xsl 2011.

 Birati, E. Y., Roth, A. (2011), Telecardiology, IMAJ The Israel Medical Association Journal, Volume 13, Num. 8 , 498-503.

 Raikhelkar, J., Raikhelkar, J., (2015), The Impact of Telemedicine in Cardiac Critical Care, Critical Care Clinics, Volume 31, Issue 2, April 2015, 305–317

 MinSalud (2015), Ministerio de Salud y Protección Social, Linea De Base De Telemedicina En Municipios Priorizados – Colombia Resultados Generales, Recuperado de [https://www.misalud.gov.co/sites/rid/Lists/nBibli](https://www.minsalud.gov.co/sites/rid/Lists/BibliotecaDigital/RIDE/VS/PSA/linea-base-telemedicina-municpios-priorizados.pdf) [otecaDigital/RIDE/VS/PSA/linea-base](https://www.minsalud.gov.co/sites/rid/Lists/BibliotecaDigital/RIDE/VS/PSA/linea-base-telemedicina-municpios-priorizados.pdf)[telemedicina-municpios-priorizados.pdf](https://www.minsalud.gov.co/sites/rid/Lists/BibliotecaDigital/RIDE/VS/PSA/linea-base-telemedicina-municpios-priorizados.pdf) el 2016- 08-03.

 Ho KK, Pinsky JL, Kannel WB, Levy D. The epidemiology of heart failure: the Framingham Study. *J Am Coll Cardiol.* 1993;22(Suppl 4):A6- A13, [https://www.ncbi.nlm.nih.gov/pubmed/19084](https://www.ncbi.nlm.nih.gov/pubmed/19084792) [792.](https://www.ncbi.nlm.nih.gov/pubmed/19084792)

 Epstein AE, Dimarco JP, Ellenbogen KA, Estes NA, Freedman RA, Gettes LS, et al.ACC/AHA/HRS 2008 Guidelines for devicebased therapy of cardiac rhythm abnormalities. *Heart Rhythm.* 2008;5:e1 e62, [https://www.ncbi.nlm.nih.gov/pubmed/190847](https://www.ncbi.nlm.nih.gov/pubmed/19084792) [92.](https://www.ncbi.nlm.nih.gov/pubmed/19084792)

 Anker SD, Koehler F, Abraham WT. Telemedicine and remote management of patients with heart failure. *Lancet.* 2011;378:731- 9, <https://www.ncbi.nlm.nih.gov/pubmed/19470595>